## [La descripción del gamut: El perfi](http://gusgsm.com/la_descripcion_del_gamut_el_perfil_de_color)l de colo

## [Mauro Boscarol](http://gusgsm.com/mauro_boscarol)

(Mayo de 2001)

El conjunto de colores que el ojo humano medio puede ver es lo como "espacio absoluto (dae solute colour space) a representado con varios sistemas de coordenadas absolutas. Los principales

- L, a, **b** s(pacio Lab CIE 1976
- X, Y, [Espacio XYZ CI](http://gusgsm.com/espacio_cie_1931)E 1931
- x, y, Y (Diagrama de cromaticidad más luminosidad CIE 1931).

Sólo hay un espacio absoluto de color. La conversión de un sis coordenadas a otro se puede realizar matemáticamente sin pérd información.

El per(fipilrofilel)e un dispositivo es un modo degadme suternibitérsmuinos de este espacio absoluto de color. Consiste en un conjunto de i se guardan, por ejemplo, en un fichero) que permite situar el g dispositivo dentro del espacio absoluto de color indicando las r coordenadas del dispositivo y algún tipo de coordenadas absolu

## El perfil del dispositivo

El perfil de un aparato concreto establece una correlación entre de color de éste y las coordenadas absolutas. Consiste en una algoritmo o método para construir dicha tabla.

El perfil de un monitor, por ejemplo, es una tabla (o método de tabla) que indica las coordenadas absolutas que produce cualqu tres valores numéricos RGB en dicho monitor. A continuación se una tabla de este tipo, que usa el sistema L, a, b de coordenad

El perfil de un monitor

R G B L a b

Esbozo del perfil de un monitor. Las coordenadas del dispositivo (RGB) se relacionan con coordenadas absolutas (Lab). Los puntos suspensivos indican que se ha omitido (por abreviar) la sucesión de valores descendentes.

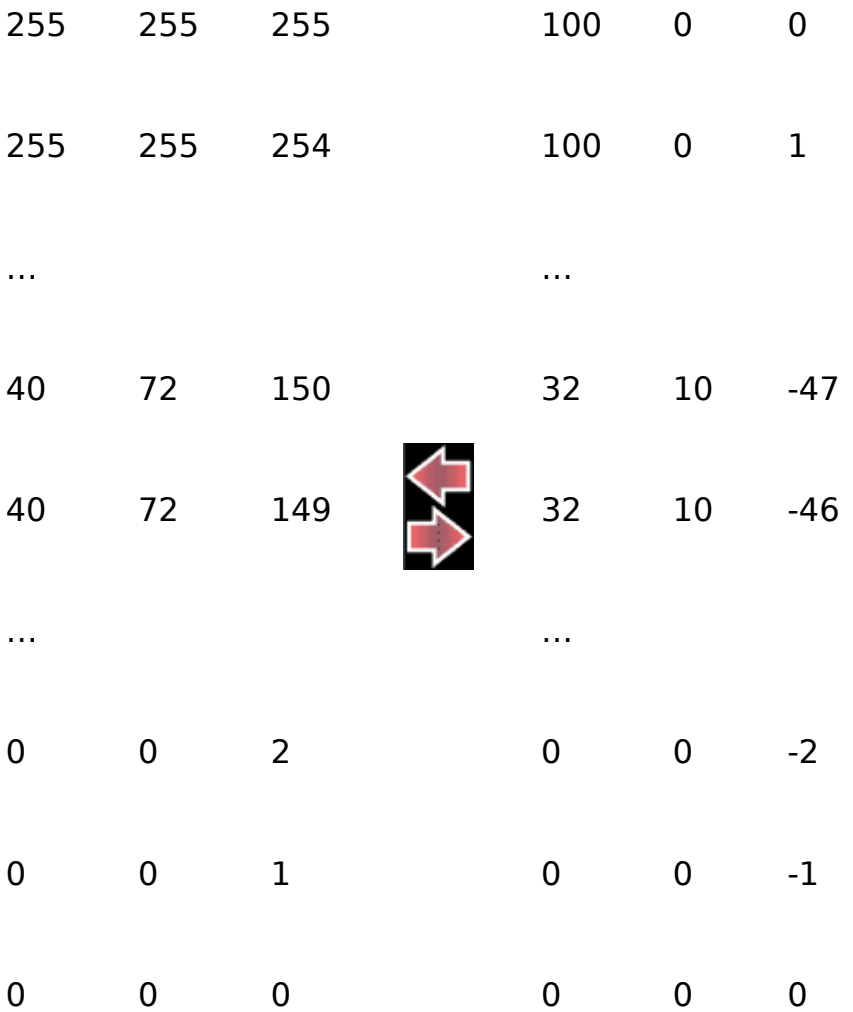

Esquema del perfil de un monitor. Las coordenadas RGB del dispositivo se corresponden con las coordenadas absolutas Lab.

Del diagrama anterior podemos deducir que si se le pide al monitor que muestre un color RGB con los valores 40,72,150 el aparato mostrará un color cuyas coordenadas absolutas Lab serán 32,10,-47.

Del mismo modo, el perfil CMYK de un dispositivo de impresión es una tabla que indica las coordenadas absolutas que produce cualquier agrupación de cuatro valores numéricos CMYK en dicho aparato.

En el caso de un escáner o cámara digital, la tabla indica las coordenadas absolutas de color que producirán cualquier color leído en RGB.

Si el perfil no contiene una tabla, contendrá un algoritmo que proporciona las coordenadas absolutas de cada uno de los colores del dispositivo. Dicho de otro modo. El algoritmo se usa para construir la tabla.